## ОГРАНИЧЕНИЕ ПО СТРАНЕ

По умолчанию подсказываются только адреса в России. Чтобы искать по другим странам, укажите ограничение в параметре запроса *locations*:

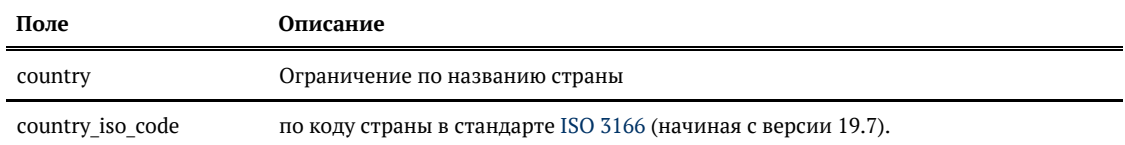

Пример (country):

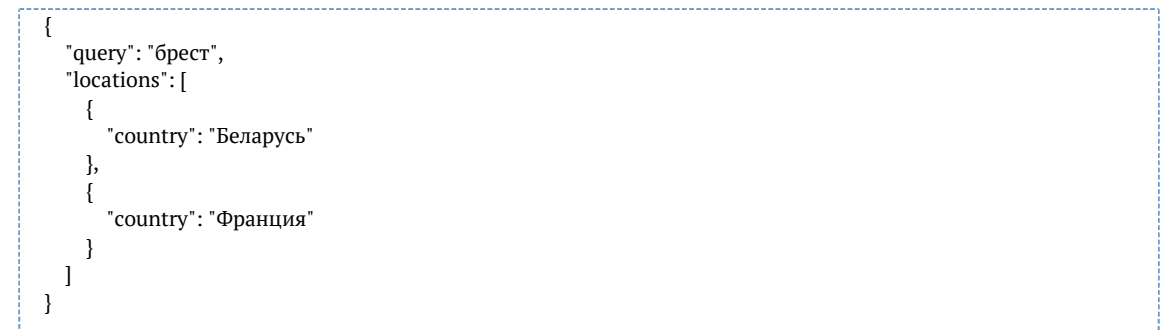

Пример (country\_iso\_code):

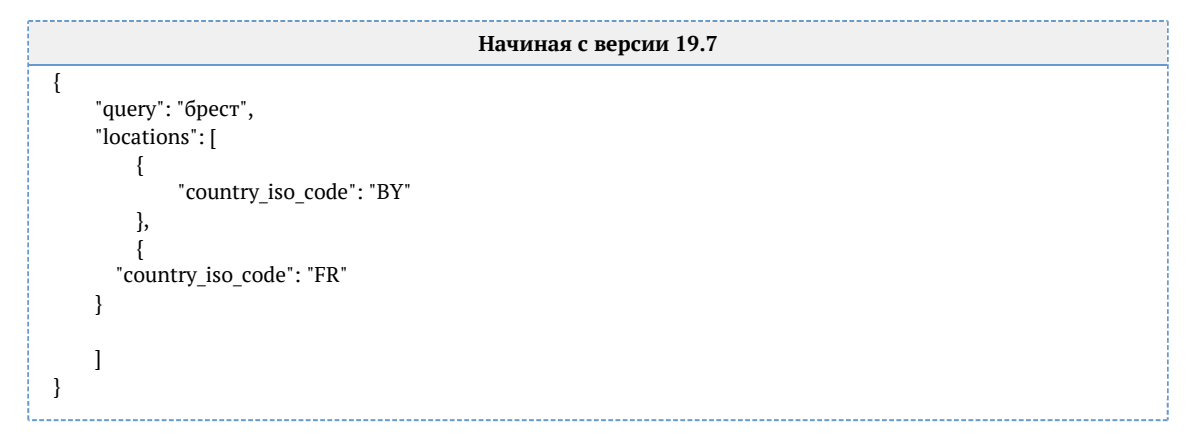

Для поиска по всем странам указывайте спецсимвол — звёздочку:

```
{
   "query": "берлин", 
   "locations": [
      {
        "country": "*"
     }
   ]
}
```
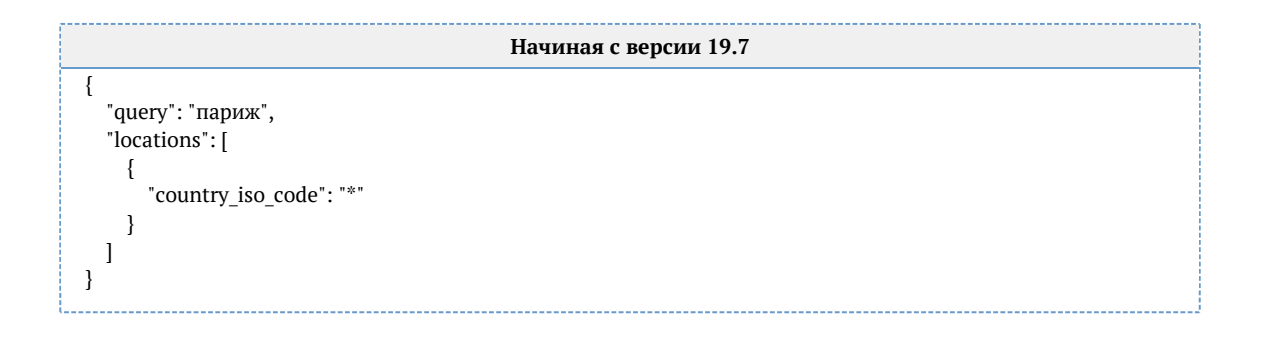